Parallel computing for chemical simulations or Everything You Always Wanted to Know About how many CPUs do you need\* (\*But Were Afraid to Ask)

Benjamin Schweitzer

June 22, 2018

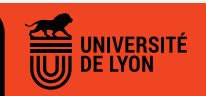

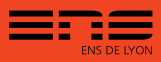

<span id="page-1-0"></span>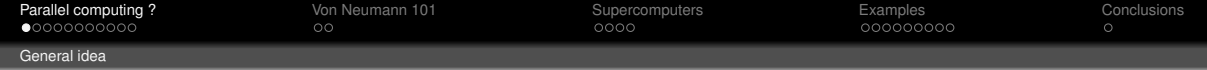

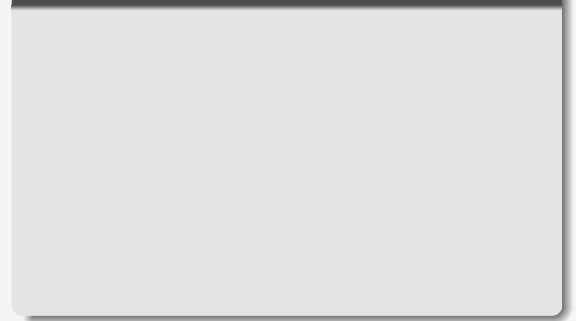

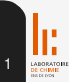

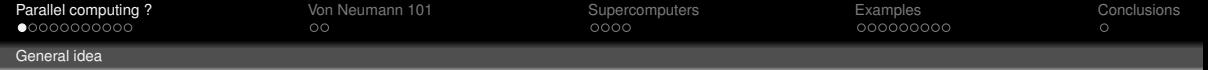

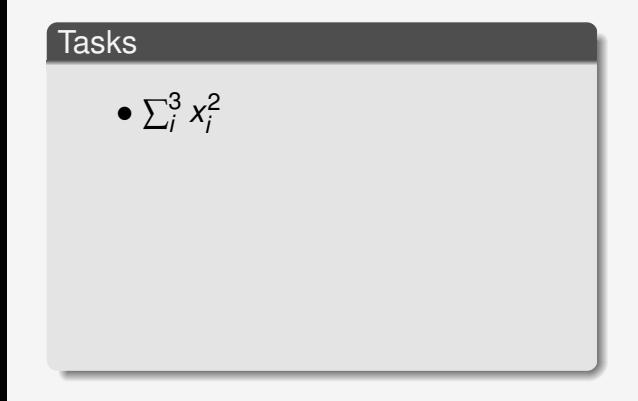

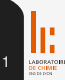

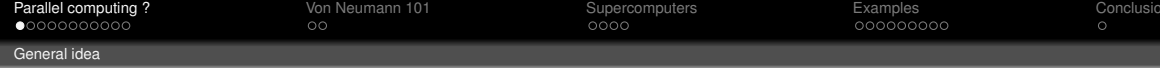

- $\bullet \sum_i^3 x_i^2$
- Painting a wall

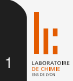

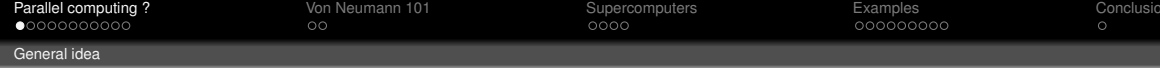

- $\bullet \sum_i^3 x_i^2$
- Painting a wall
- Harvesting crops

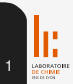

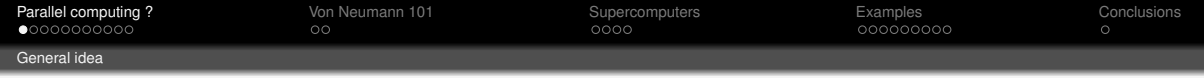

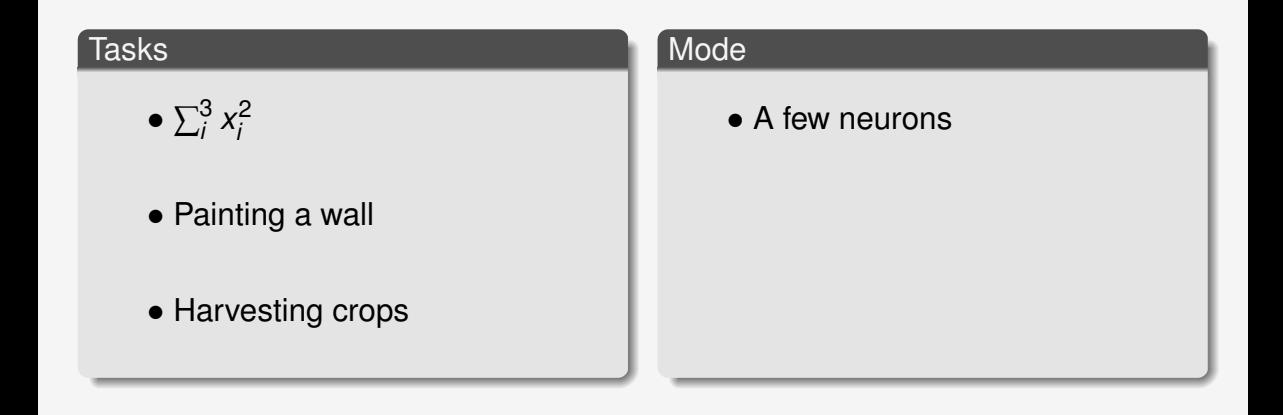

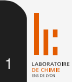

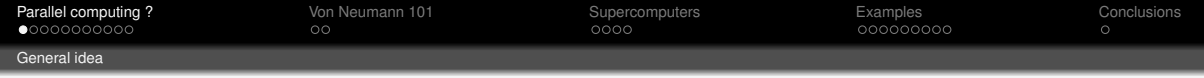

DE CHIMIC

- $\bullet \sum_i^3 x_i^2$
- Painting a wall
- Harvesting crops

## Mode

- A few neurons
- Painters

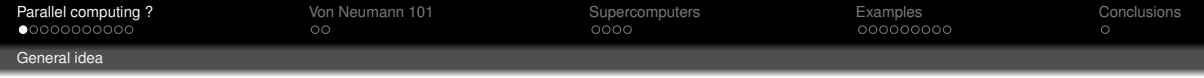

- $\bullet \sum_i^3 x_i^2$
- Painting a wall
- Harvesting crops

## Mode

- A few neurons
- Painters
- Workers

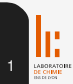

<span id="page-8-0"></span>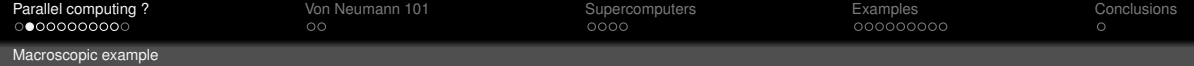

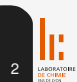

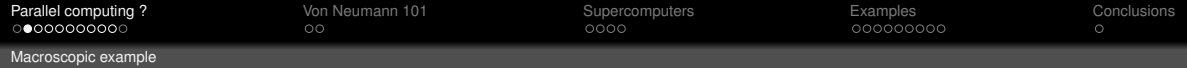

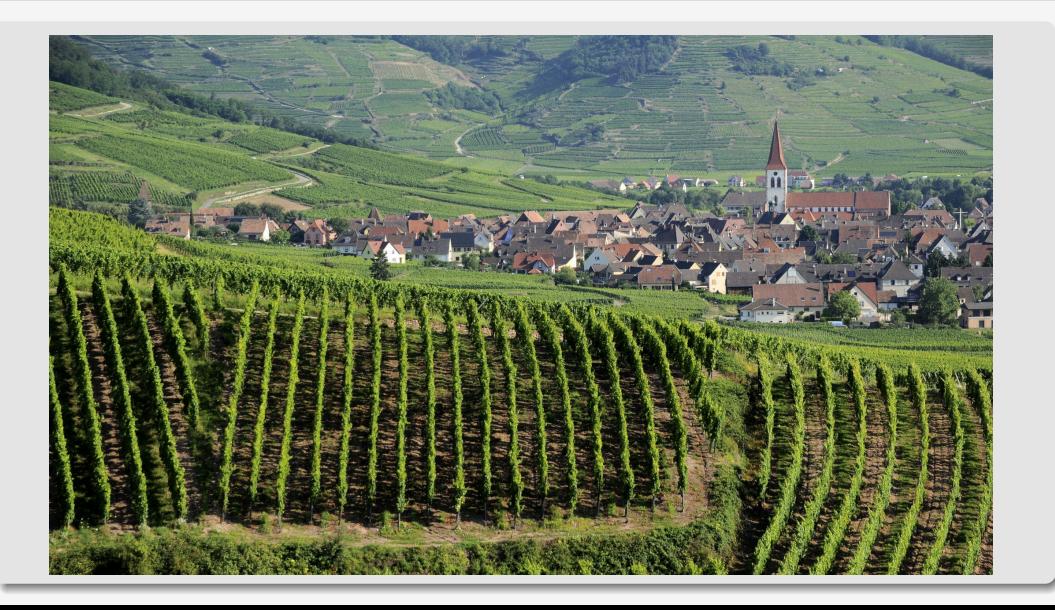

CHIMI

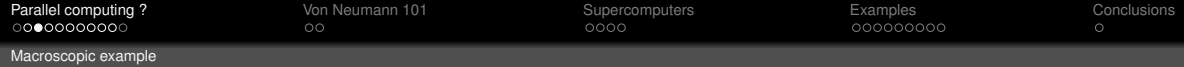

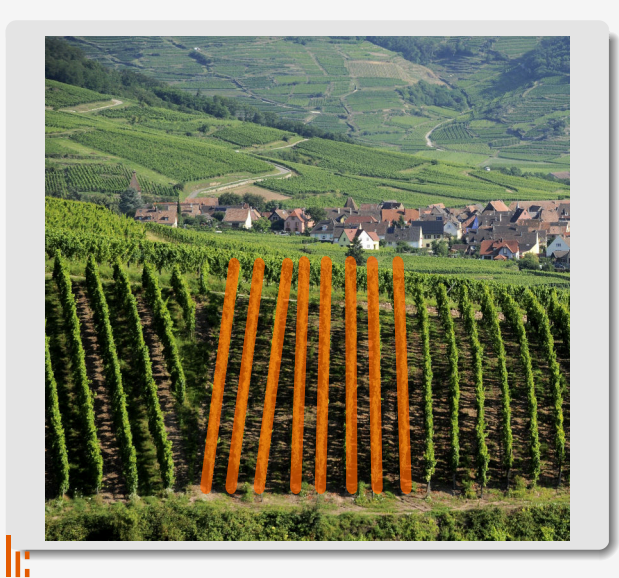

## Task & rules

- Harvest 8 vine lines
- Only one worker per line
- Only one task per worker

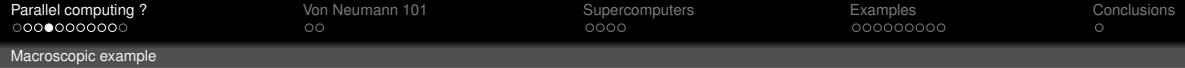

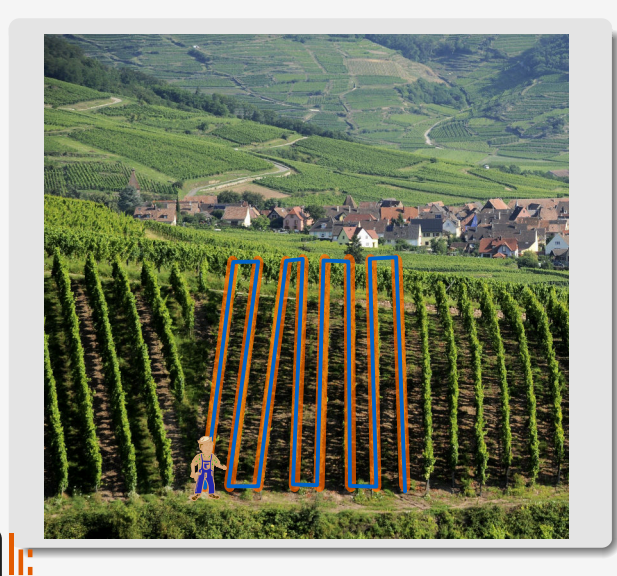

# **Results**

- 1 workers
- 8 hours

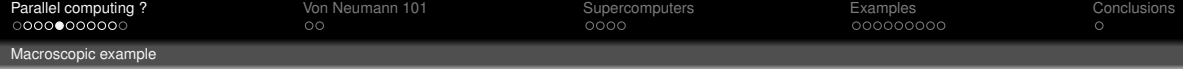

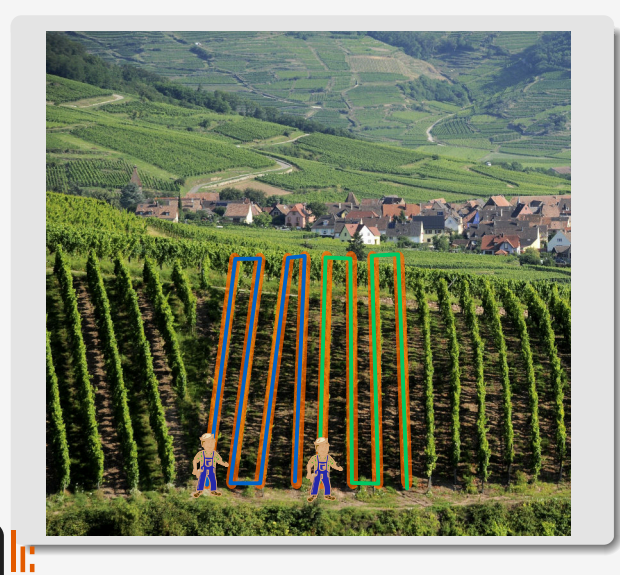

# **Results** • 2 workers • 4 hours

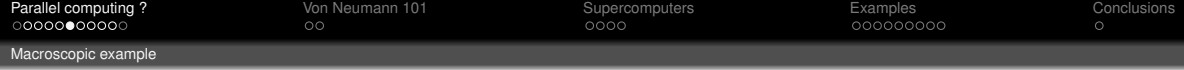

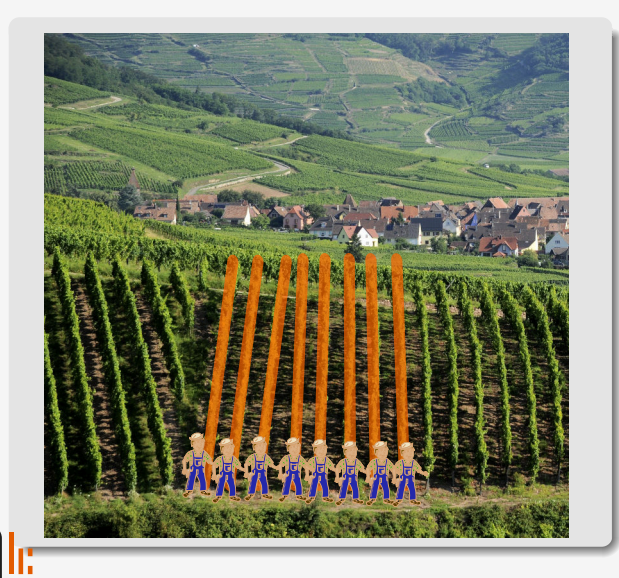

# **Results** • 8 workers • 1 hour

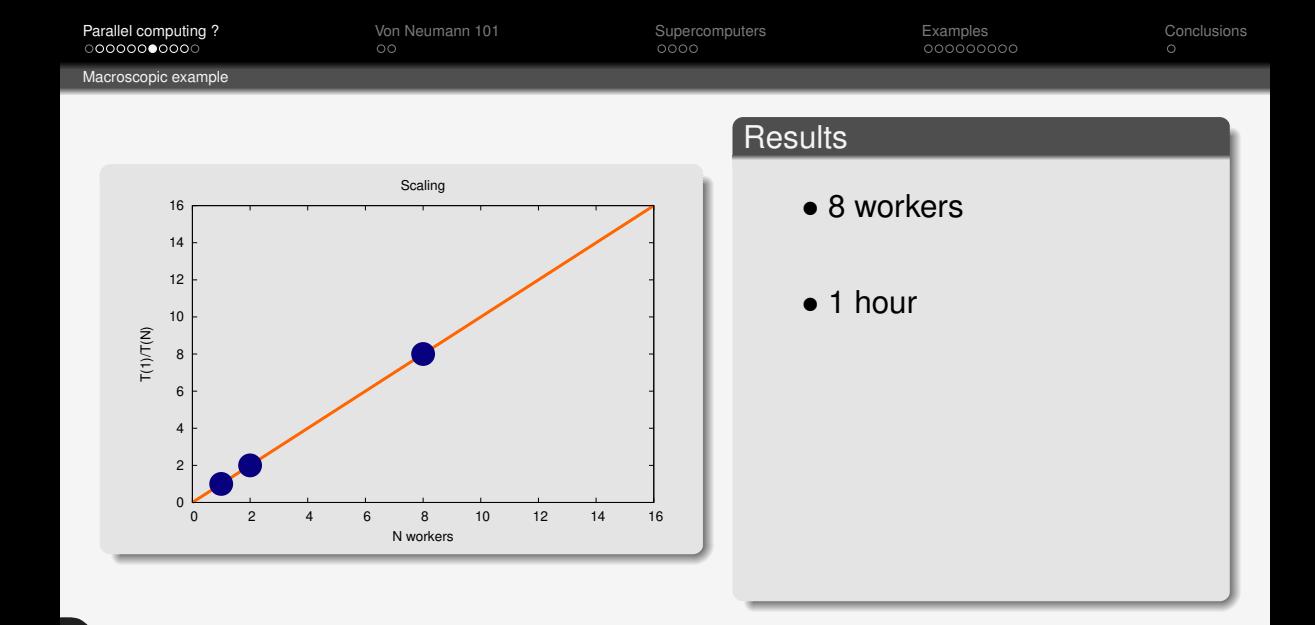

4**LABORATOR**<br>**DE CHIME**<br>BREEDS

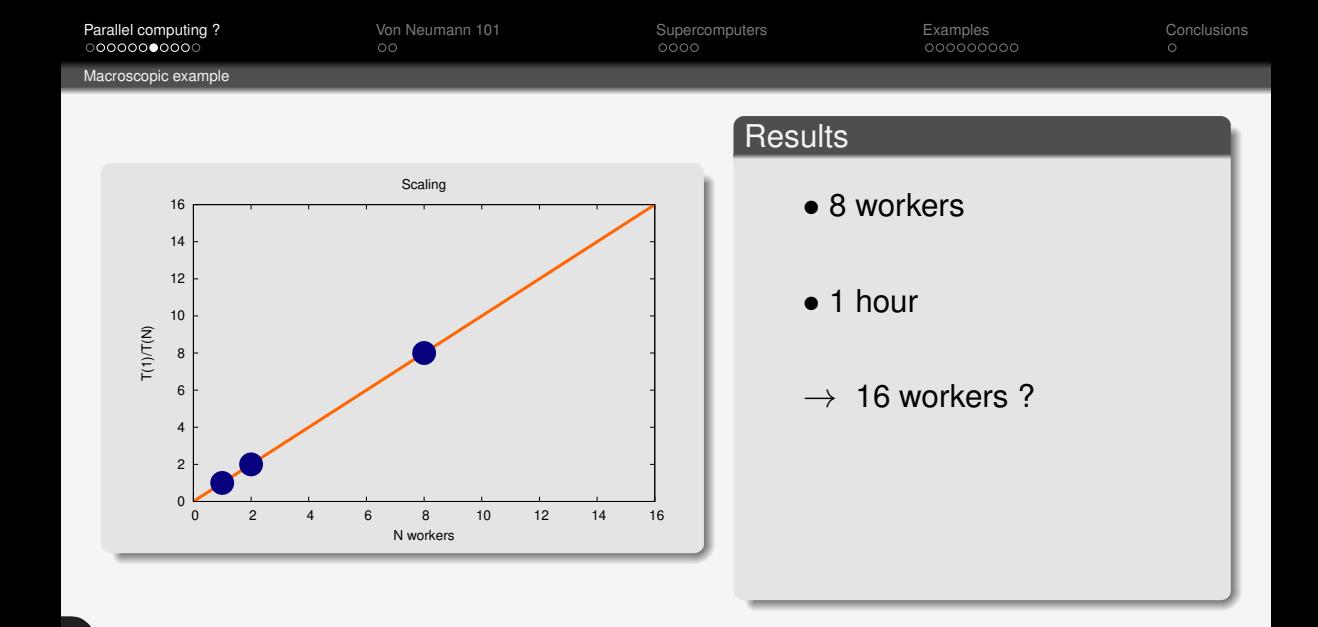

4ic chimi:

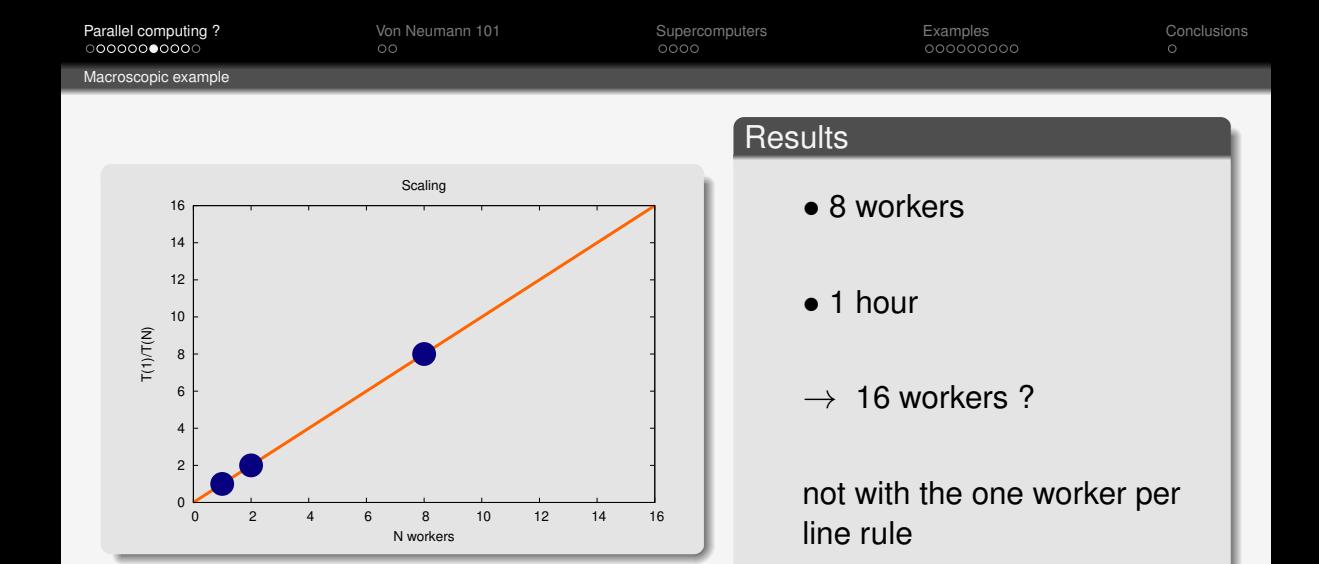

4**CHIMI** 

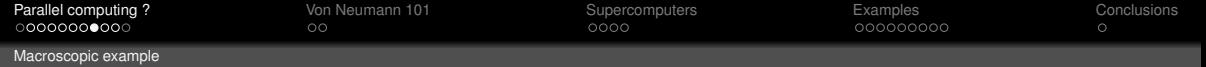

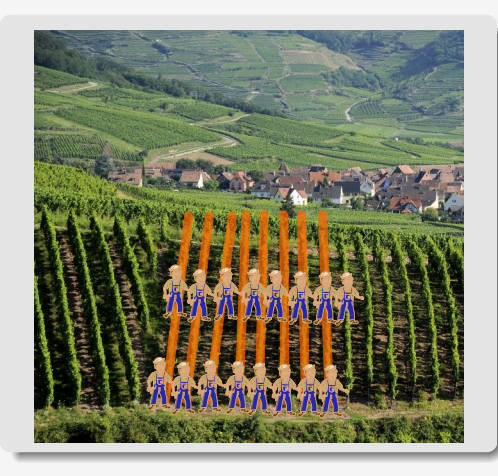

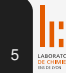

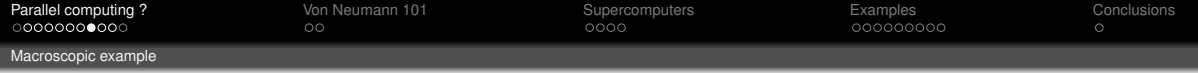

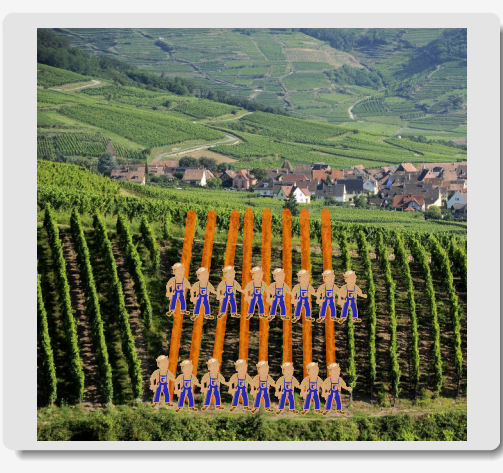

# Pay 16, get 8

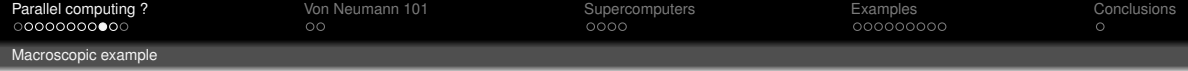

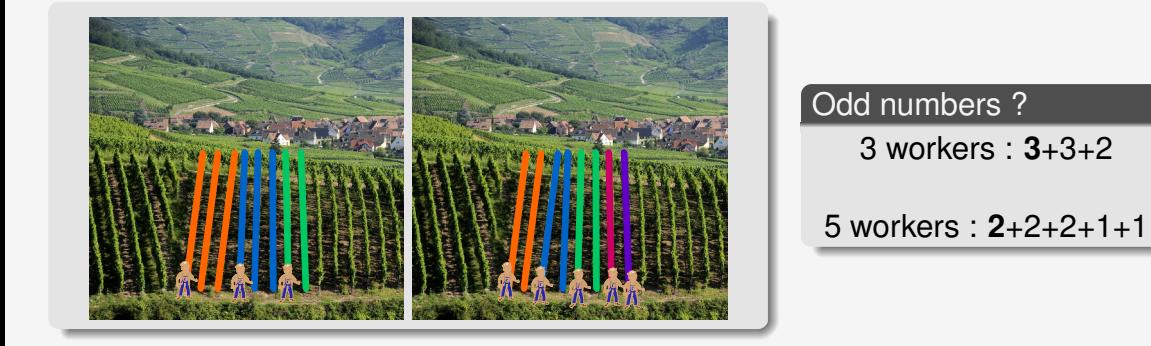

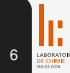

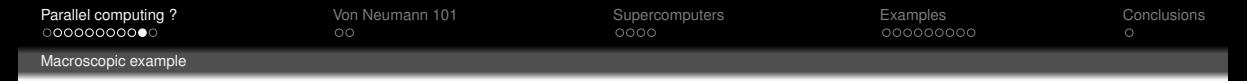

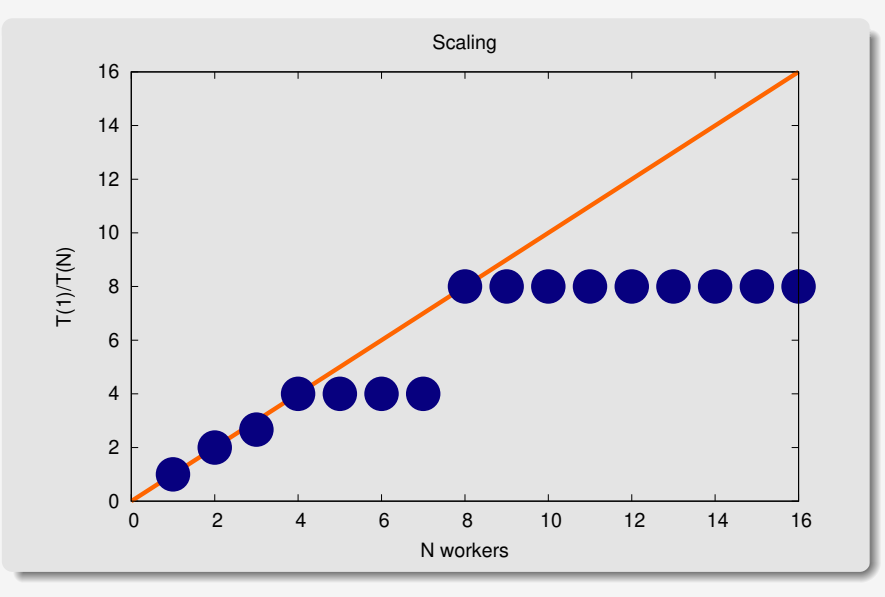

7**LABORATORI**<br>DE CHEMIE<br>BREEDOS

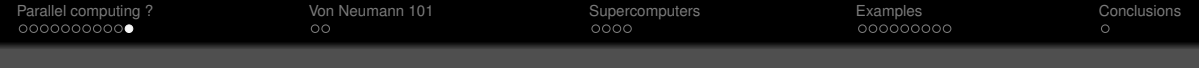

# Workers in computers

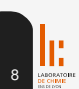

<span id="page-22-0"></span>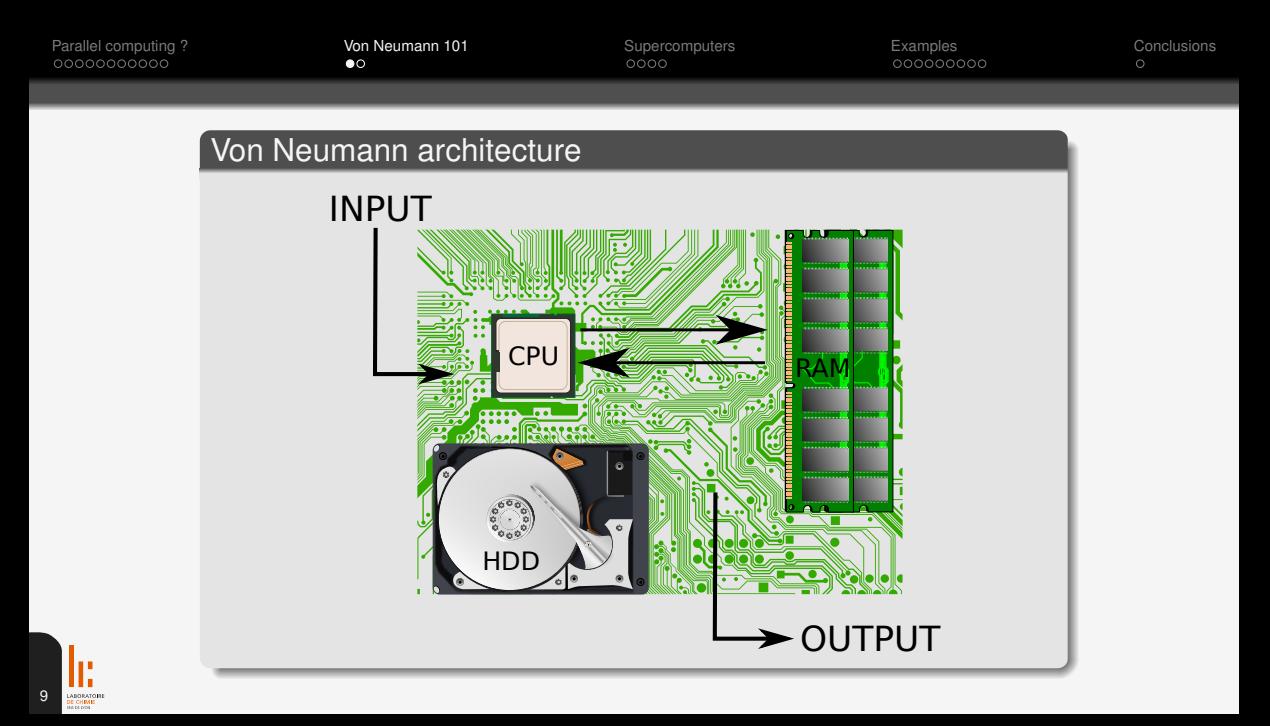

[Parallel computing ?](#page-1-0) 
von Neumann 101 [Supercomputers](#page-24-0)Barallel computing ? [Conclusions](#page-59-0)Conce<br>
Parallel computers

Conce Conclusions

Conce Conce Conclusions

Parallel computers

Conce Conce Conce Conce Conce Conce Conce Co

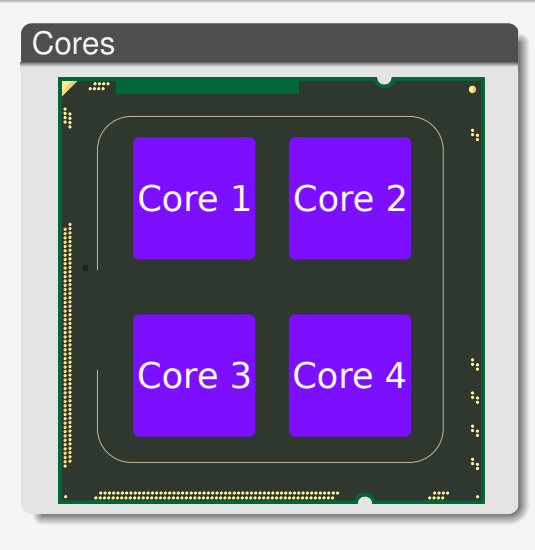

10

LABORATOR

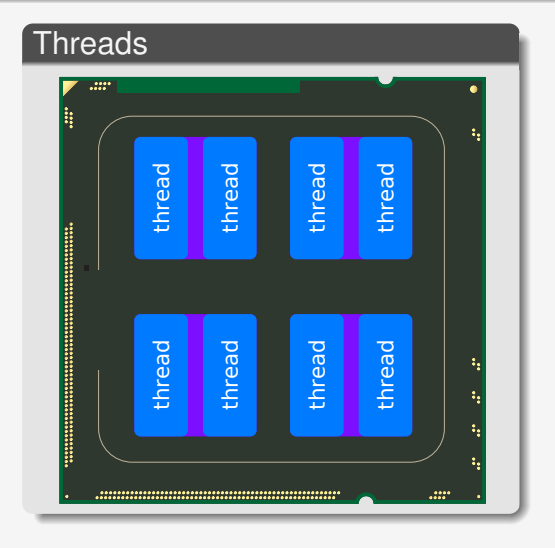

<span id="page-24-0"></span>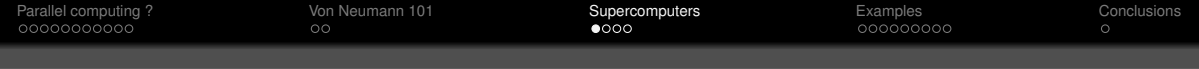

# Supercomputers !!!

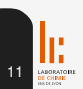

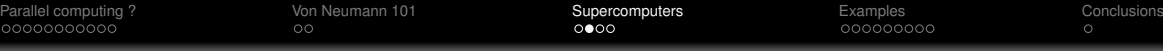

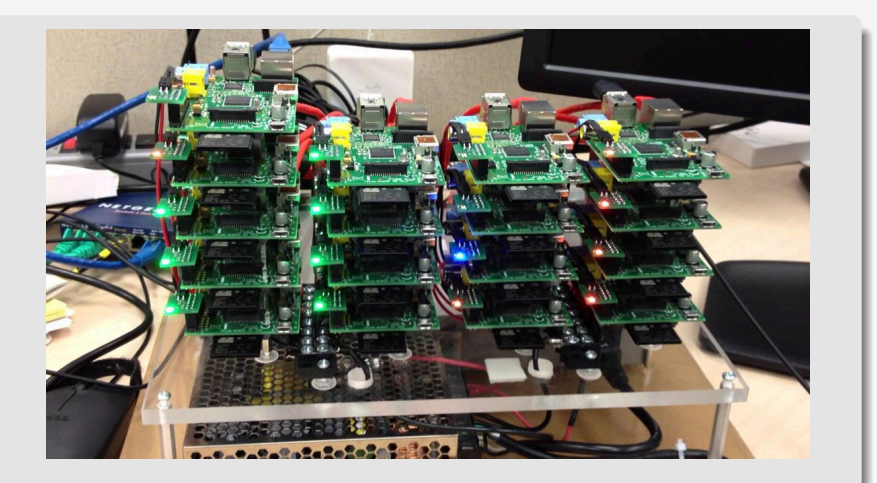

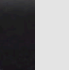

[Parallel computing ?](#page-1-0) [Von Neumann 101](#page-22-0) [Supercomputers](#page-24-0) [Examples](#page-41-0) [Conclusions](#page-59-0)

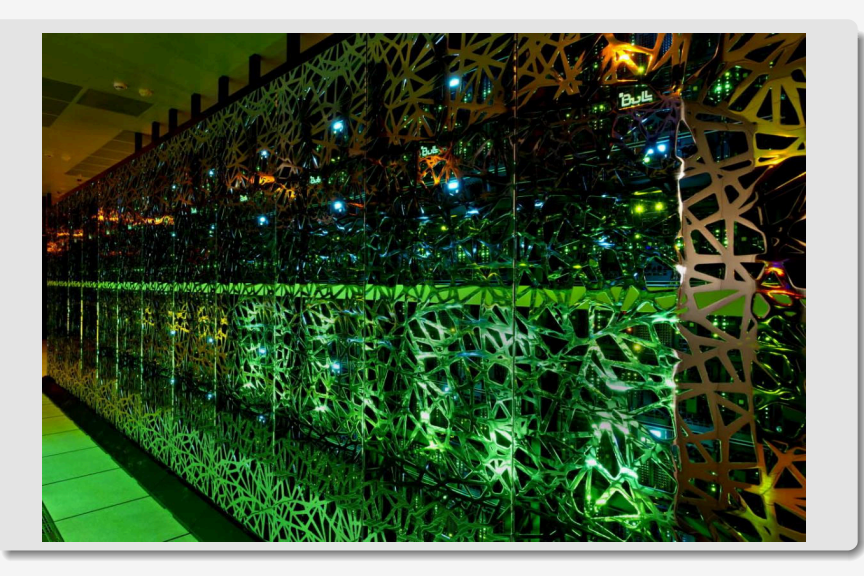

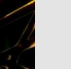

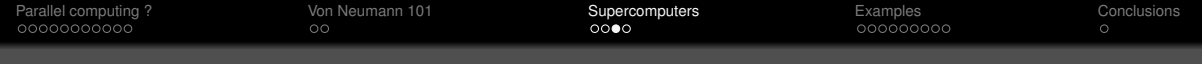

# A node is just a computer

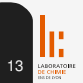

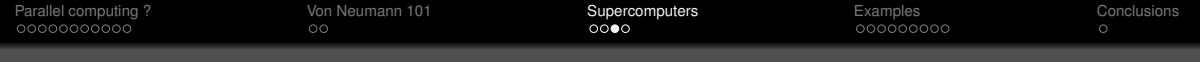

A node is just a computer

• Usually 2 CPUs ( *i.e* 16 "cores")

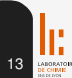

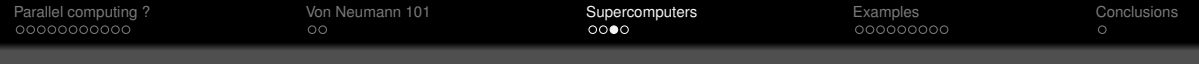

A node is just a computer

- Usually 2 CPUs ( *i.e* 16 "cores")
- Connect several nodes

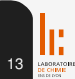

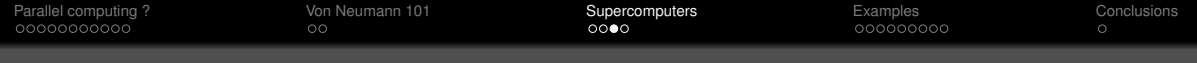

A node is just a computer

- Usually 2 CPUs ( *i.e* 16 "cores")
- Connect several nodes
- $\rightarrow$  There is your cluster !

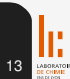

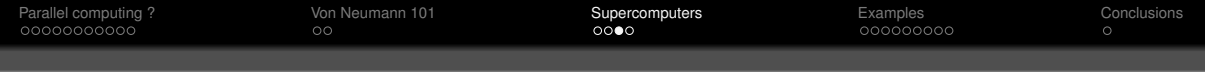

A node is just a computer

- Usually 2 CPUs ( *i.e* 16 "cores")
- Connect several nodes
- $\rightarrow$  There is your cluster !

## Know you gear

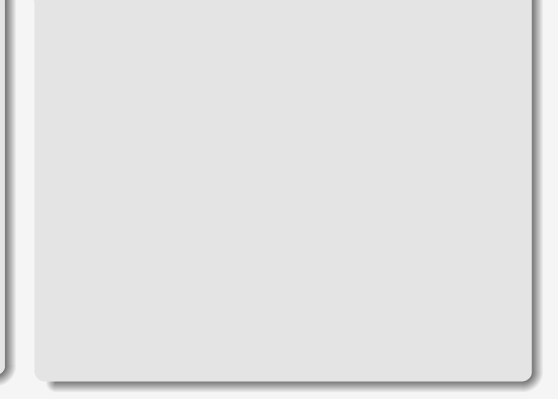

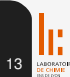

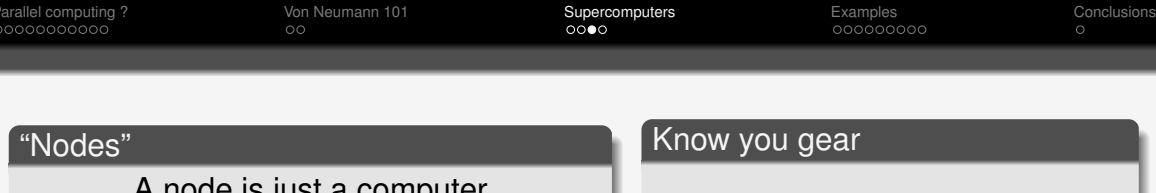

A node is just a computer

- Usually 2 CPUs ( *i.e* 16 "cores")
- Connect several nodes
- $\rightarrow$  There is your cluster !

# • **READ THE DOCUMENTATION**

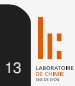

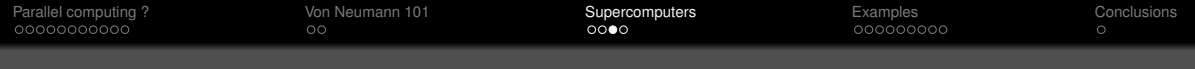

A node is just a computer

- Usually 2 CPUs ( *i.e* 16 "cores")
- Connect several nodes
- $\rightarrow$  There is your cluster !

## Know you gear

• **READ THE DOCUMENTATION**

• In doubt, double check (*i.e* CPU brand website)

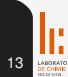

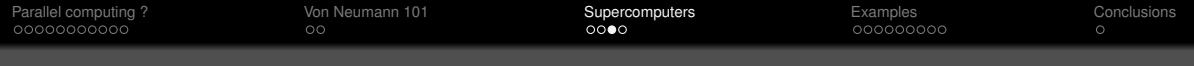

A node is just a computer

- Usually 2 CPUs ( *i.e* 16 "cores")
- Connect several nodes
- $\rightarrow$  There is your cluster !

## Know you gear

- **READ THE DOCUMENTATION**
- In doubt, double check (*i.e* CPU brand website)
- Be sure of what you ask for

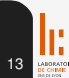

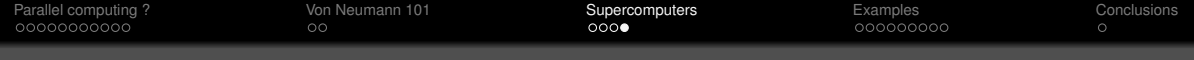

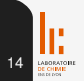

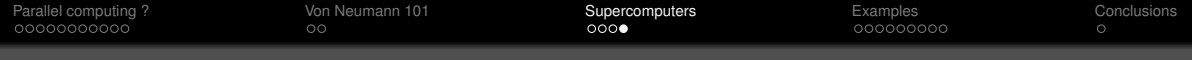

• Intel Xeon E5-2680 (FYI,  $> 1500 \in \text{at release}$ date)

8 cores 16 threads

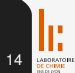

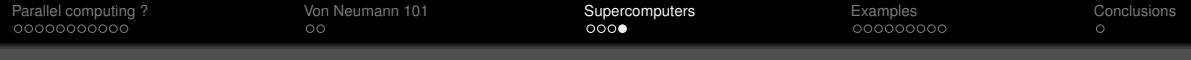

• Intel Xeon E5-2680 ( FYI,  $> 1500 \in \text{at release}$ date)

8 cores 16 threads

• 2 E5-2680 per node  $\rightarrow$  "16 workers", 32 virtual workers

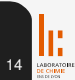

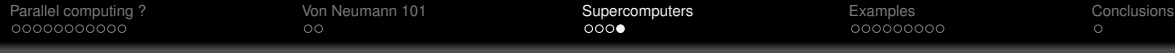

• Intel Xeon E5-2680 (FYI,  $> 1500 \in \text{at release}$ date)

8 cores 16 threads

• 2 E5-2680 per node  $\rightarrow$  "16 workers", 32 virtual workers

## Submission

#MSUB -N 1 Number of nodes #MSUB -n 16 Number of tasks to run #MSUB -c 1 Number of cores per task

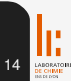

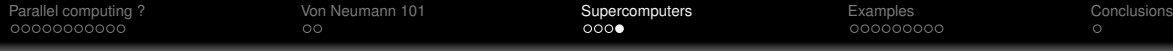

• Intel Xeon E5-2680 (FYI,  $> 1500 \in \text{at release}$ date)

8 cores 16 threads

• 2 E5-2680 per node  $\rightarrow$  "16 workers", 32 virtual workers

## Submission

#MSUB -N 1 Number of nodes #MSUB -n 16 Number of tasks to run #MSUB -c 1 Number of cores per task

•What am I using ?

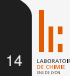

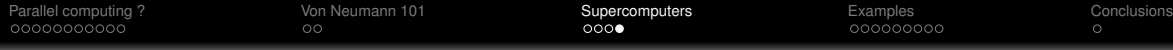

- Intel Xeon E5-2680 (FYI,  $> 1500 \in \text{at release}$ date)
- 8 cores 16 threads
- 2 E5-2680 per node  $\rightarrow$  "16 workers", 32 virtual workers

## Submission

#MSUB -N 1 Number of nodes #MSUB -n 16 Number of tasks to run #MSUB -c 1 Number of cores per task

- •What am I using ?
- 16 cores from 2 CPUs in 1 node

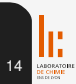

<span id="page-41-0"></span>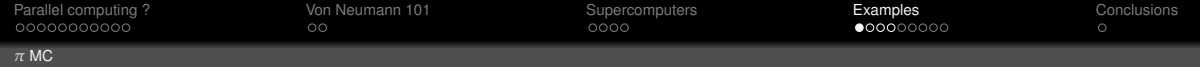

## Vine harvesting is obvious, what about programs ?

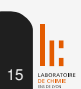

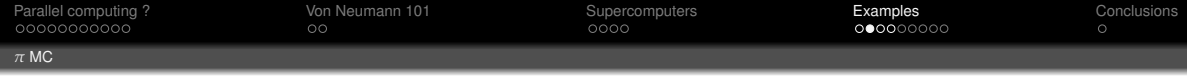

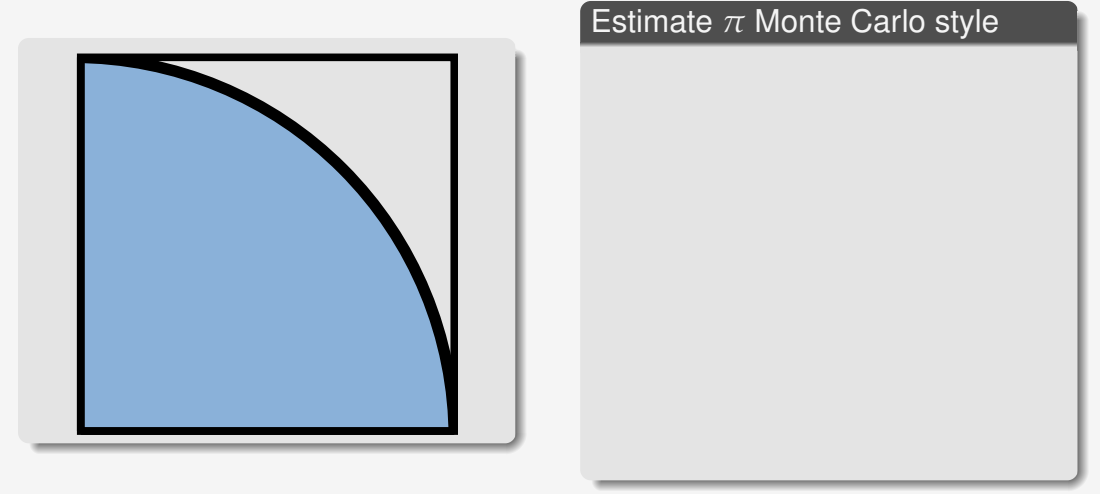

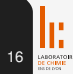

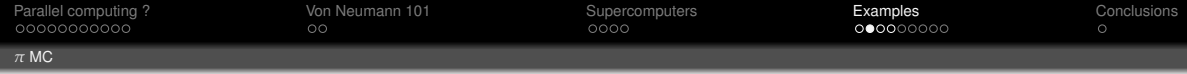

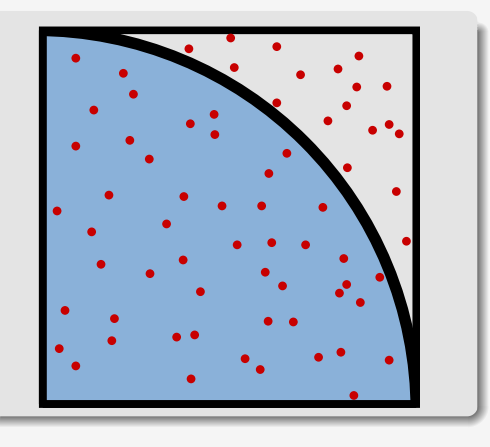

• Random "shots" (with uniform distribution)

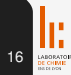

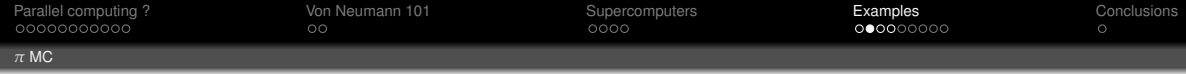

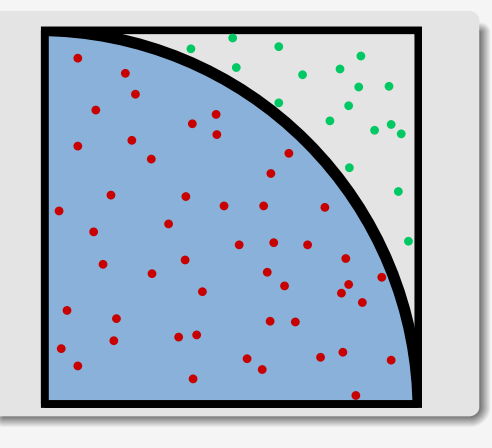

- Random "shots" (with uniform distribution)
- *a* red points *b* green points

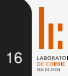

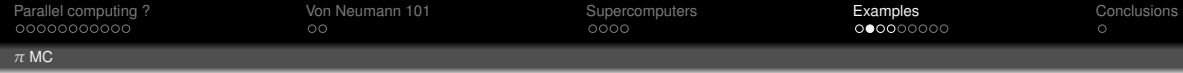

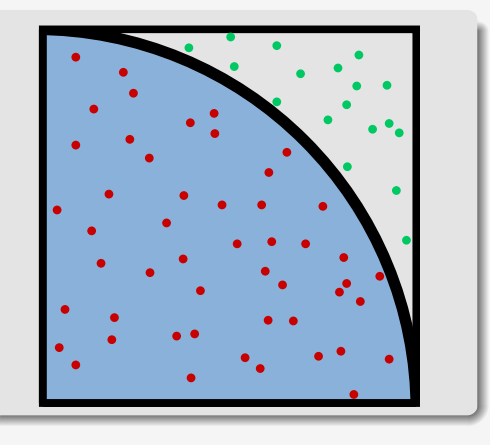

- Random "shots" (with uniform distribution)
- *a* red points *b* green points

Quadrant & square surface ratio is *<sup>π</sup>* 4

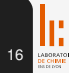

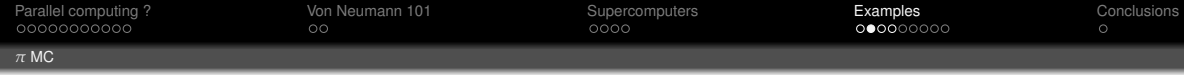

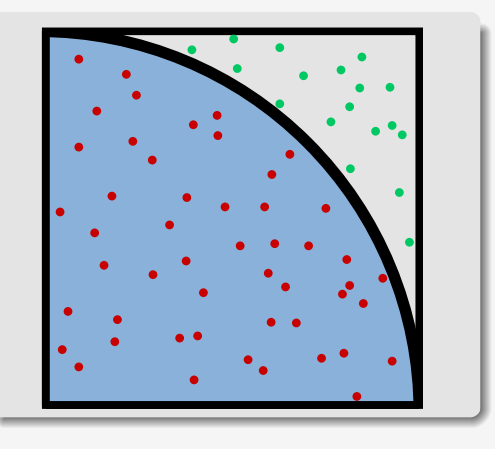

- Random "shots" (with uniform distribution)
- *a* red points *b* green points

Quadrant & square surface ratio is *<sup>π</sup>* 4  $\rightarrow \frac{\pi}{4} \approx \frac{a}{a+b}$ 

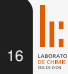

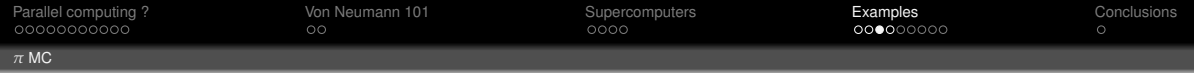

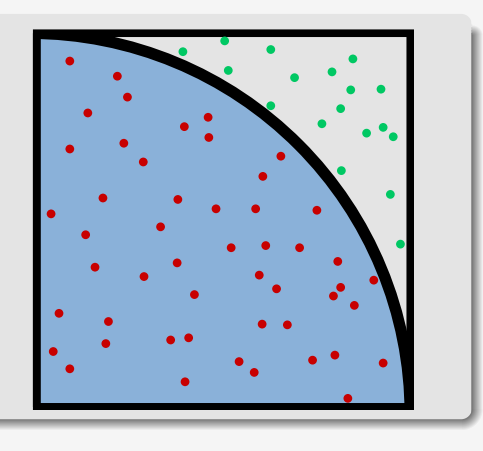

- Generate points coordinates
- Determine if in or out

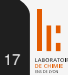

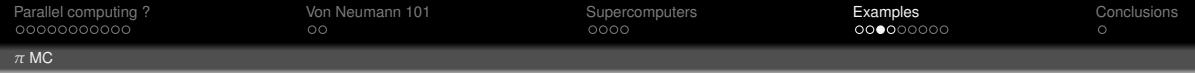

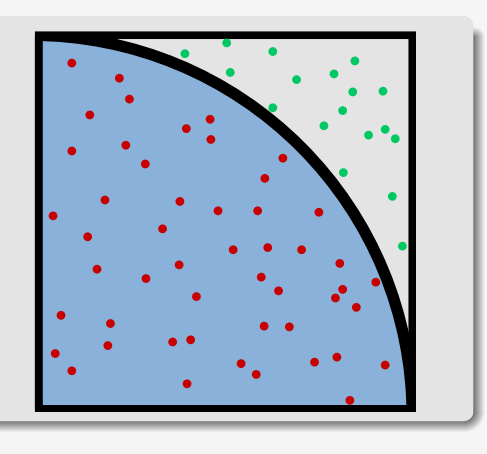

- Generate points coordinates
- Determine if in or out
- **Gather the results and compute** *π*

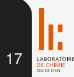

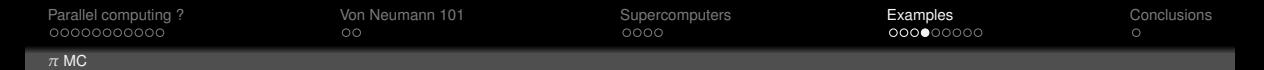

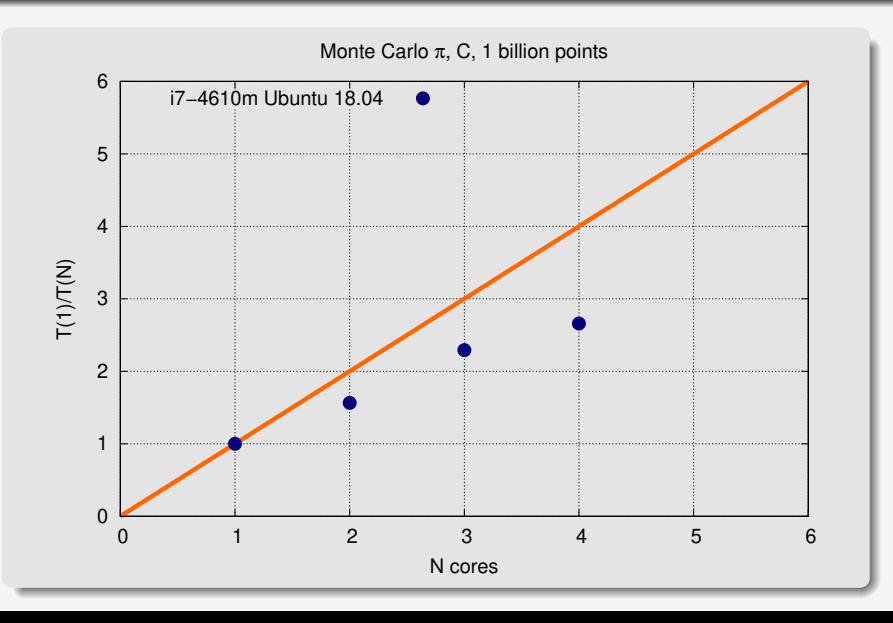

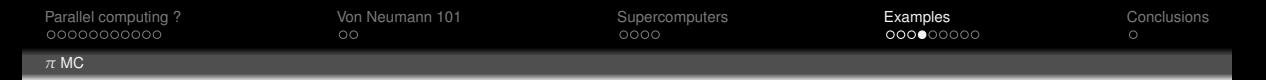

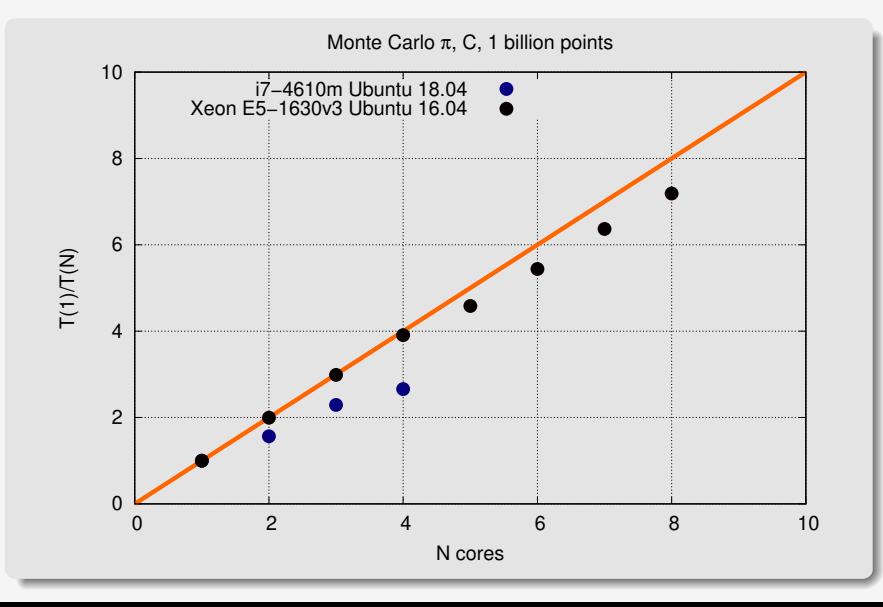

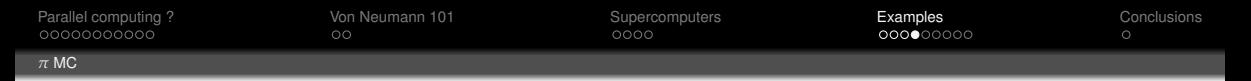

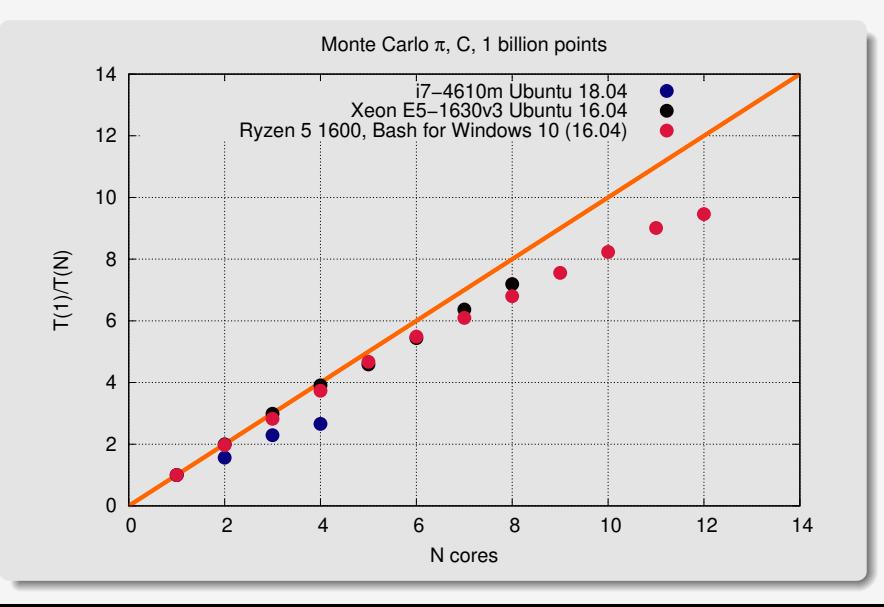

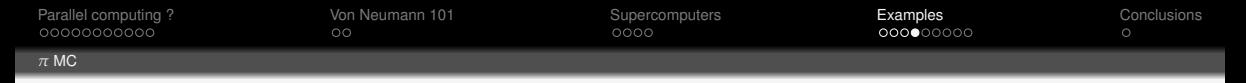

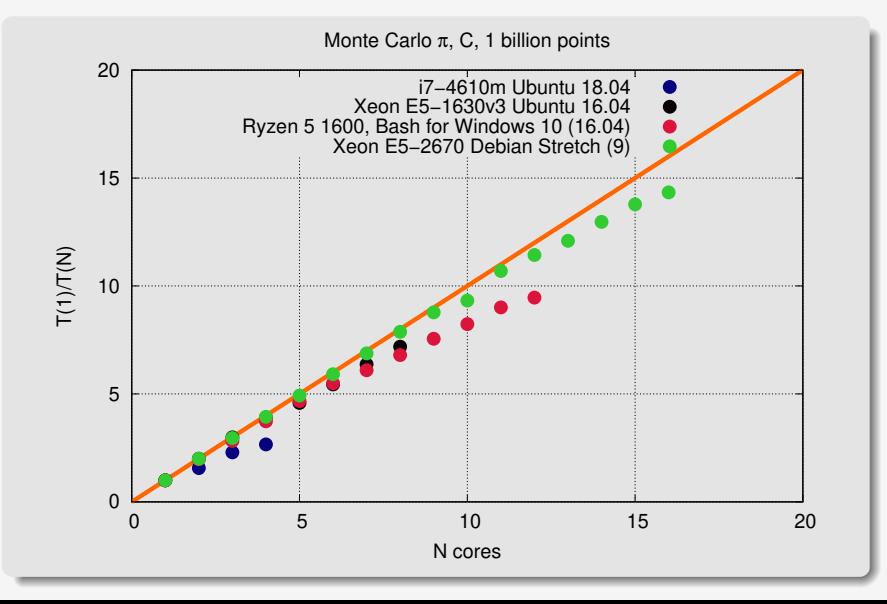

<span id="page-53-0"></span>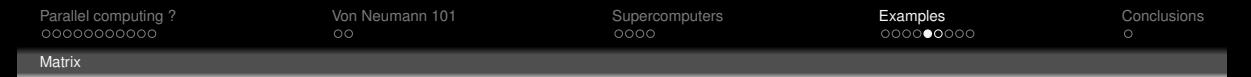

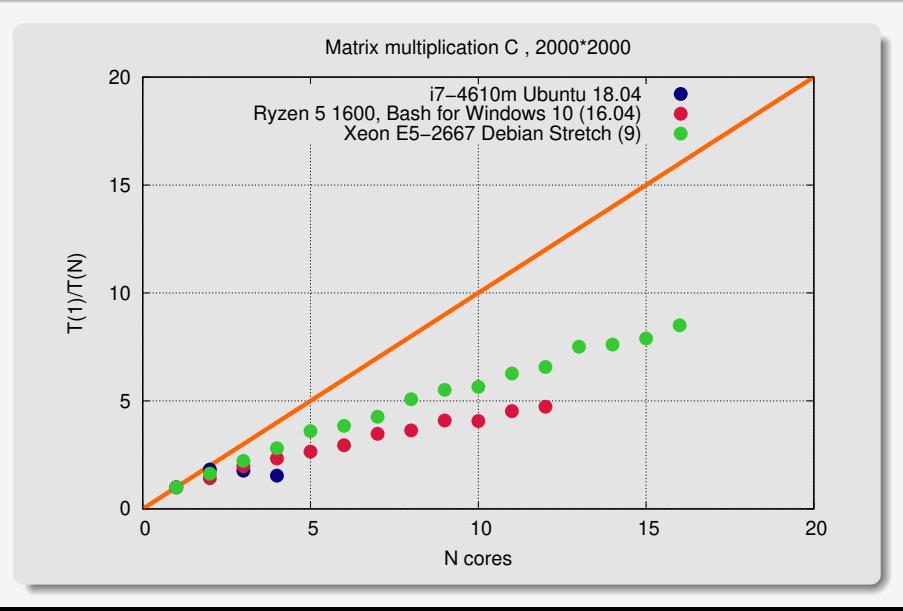

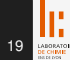

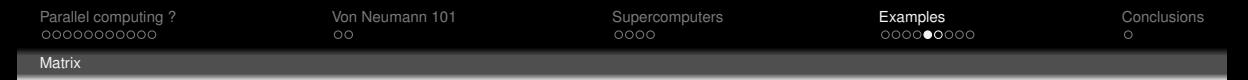

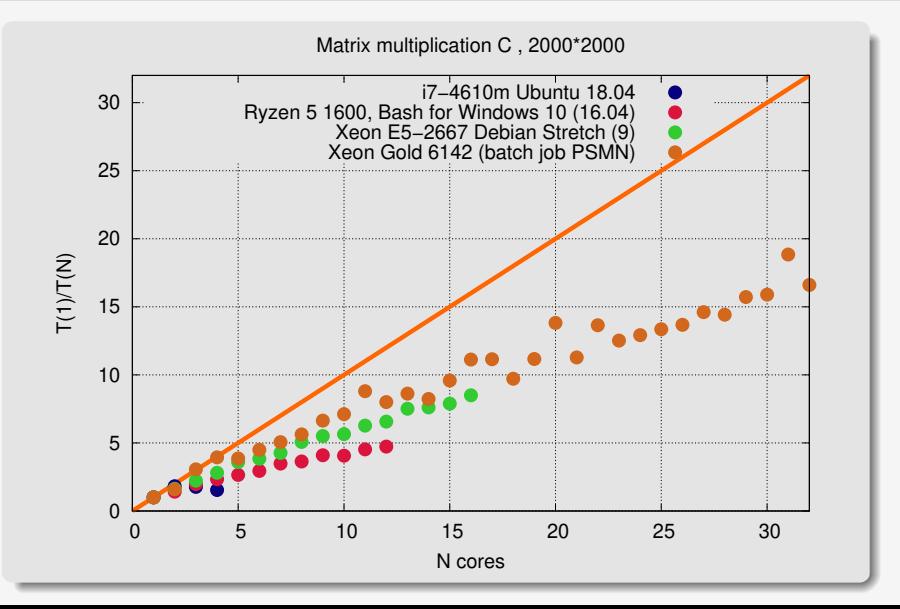

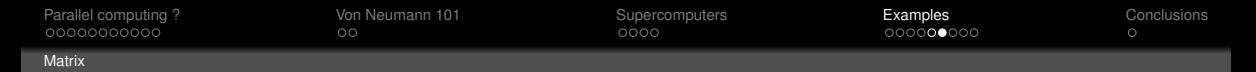

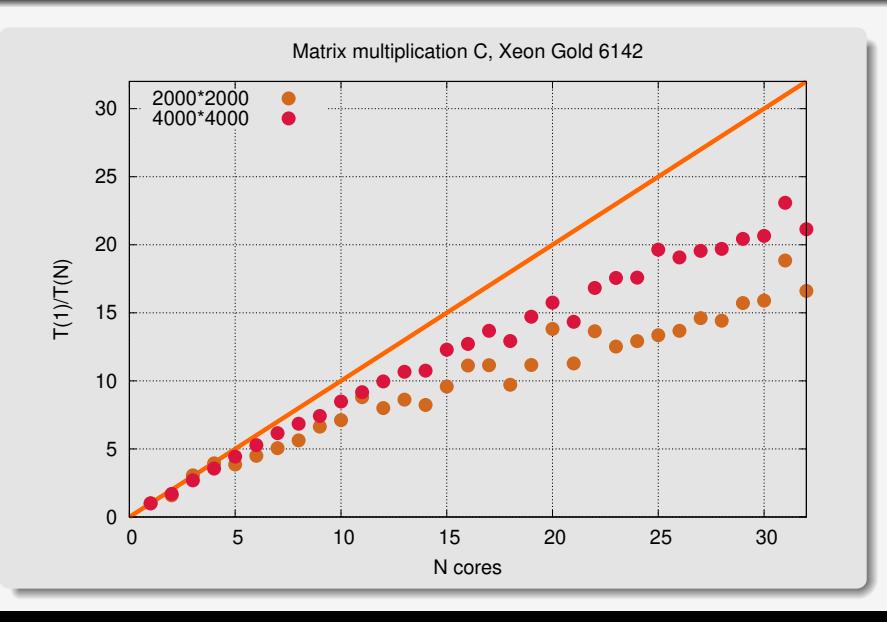

<span id="page-56-0"></span>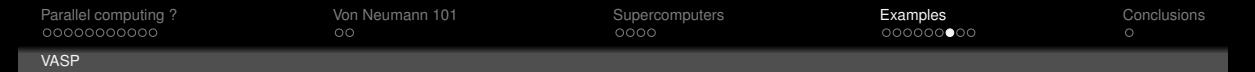

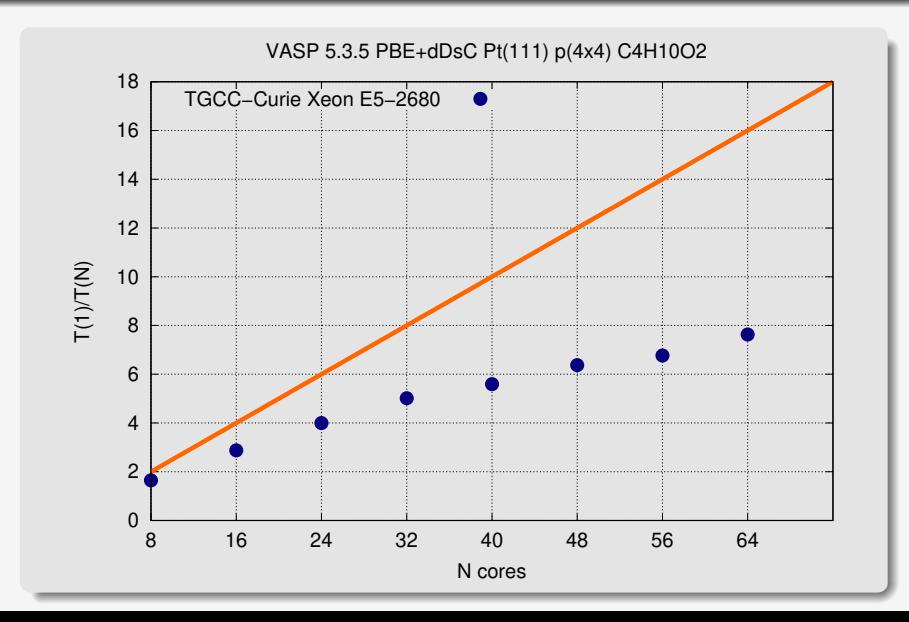

<span id="page-57-0"></span>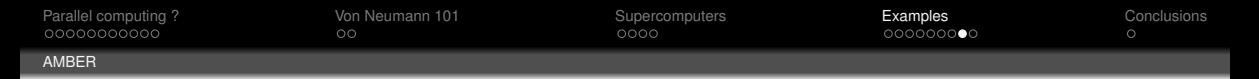

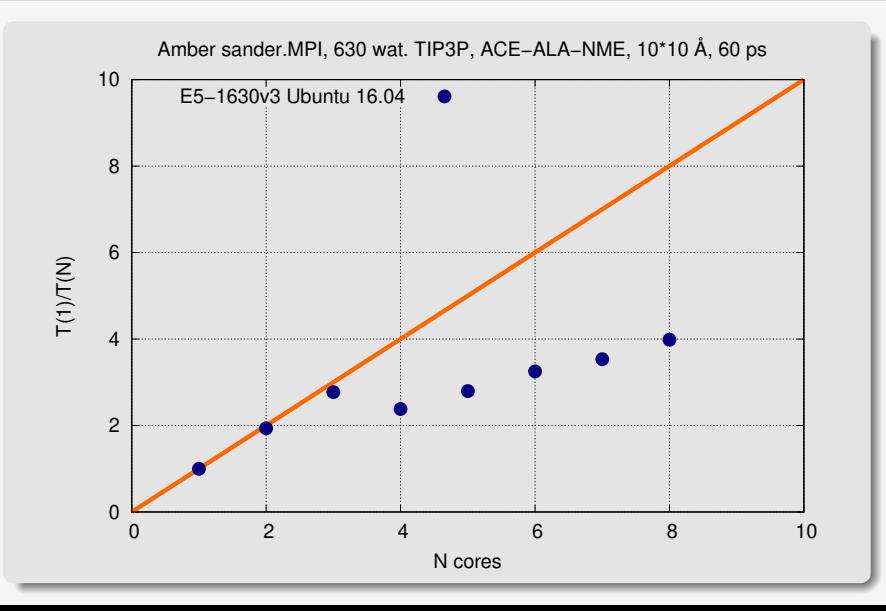

<span id="page-58-0"></span>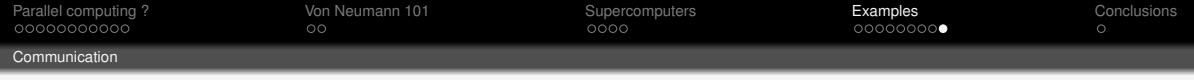

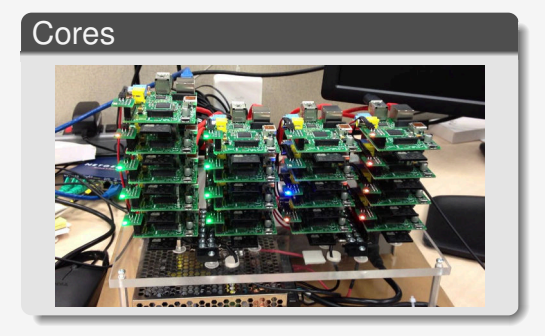

## Threads

- Transferring informations
- MPI, openMP

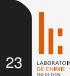

<span id="page-59-0"></span>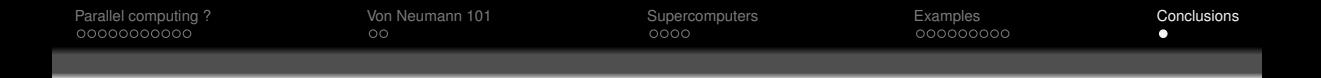

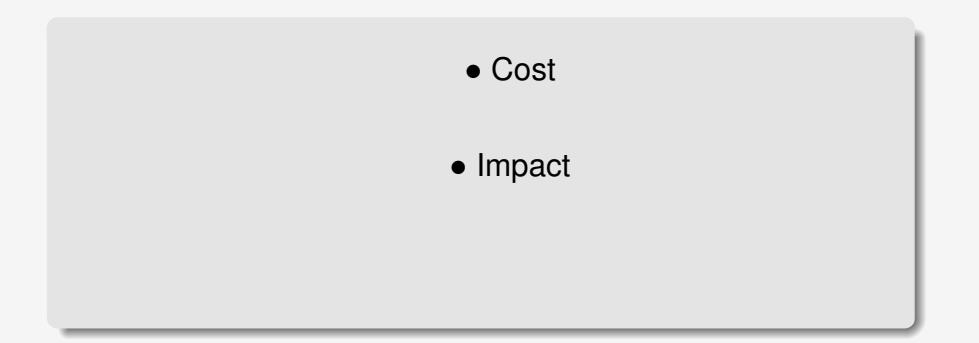

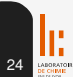

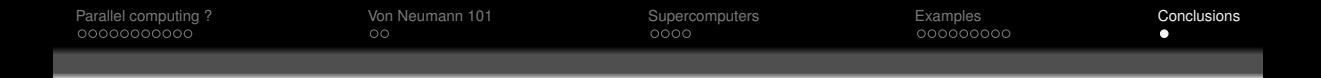

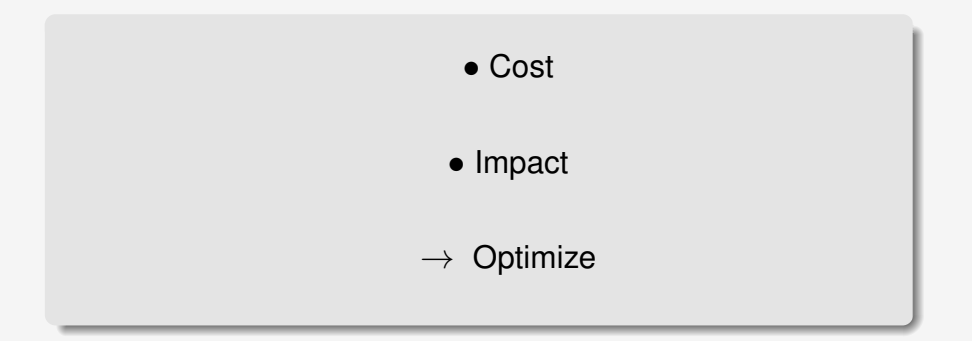

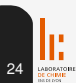